## **SPIS TREŚCI**

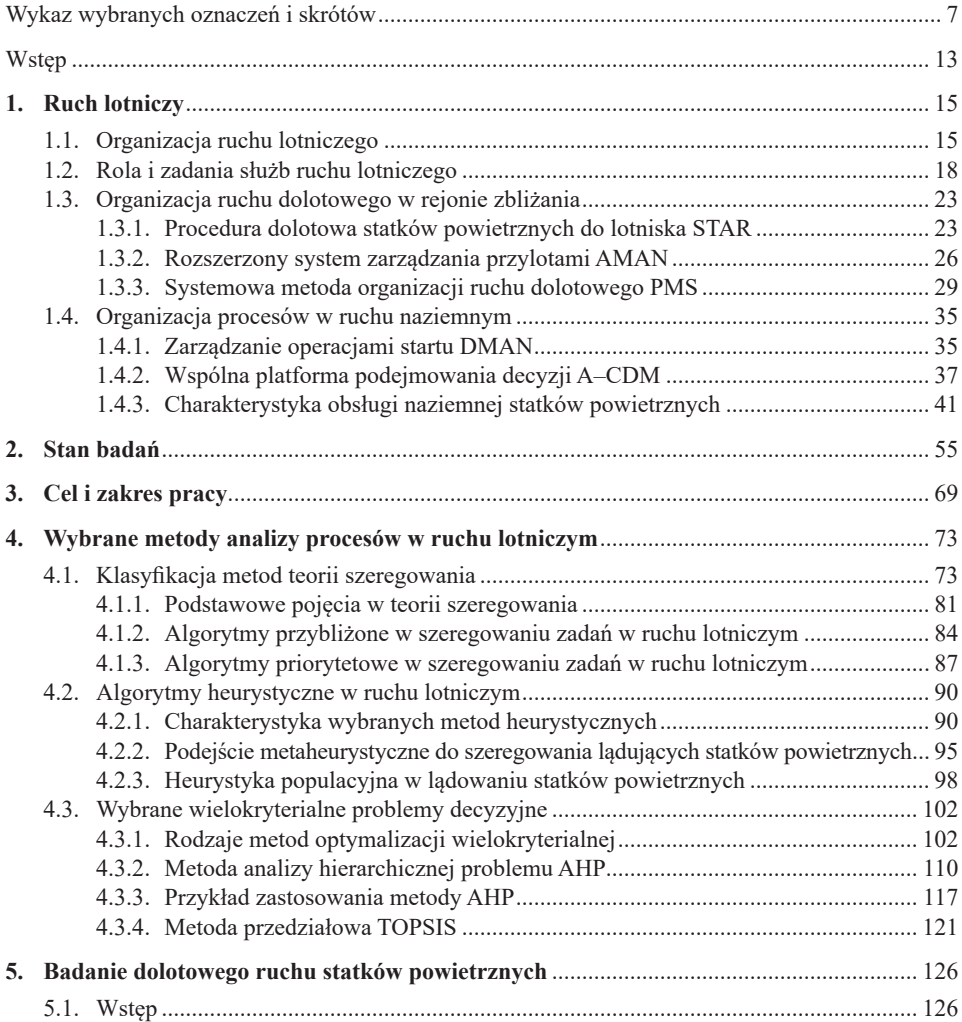

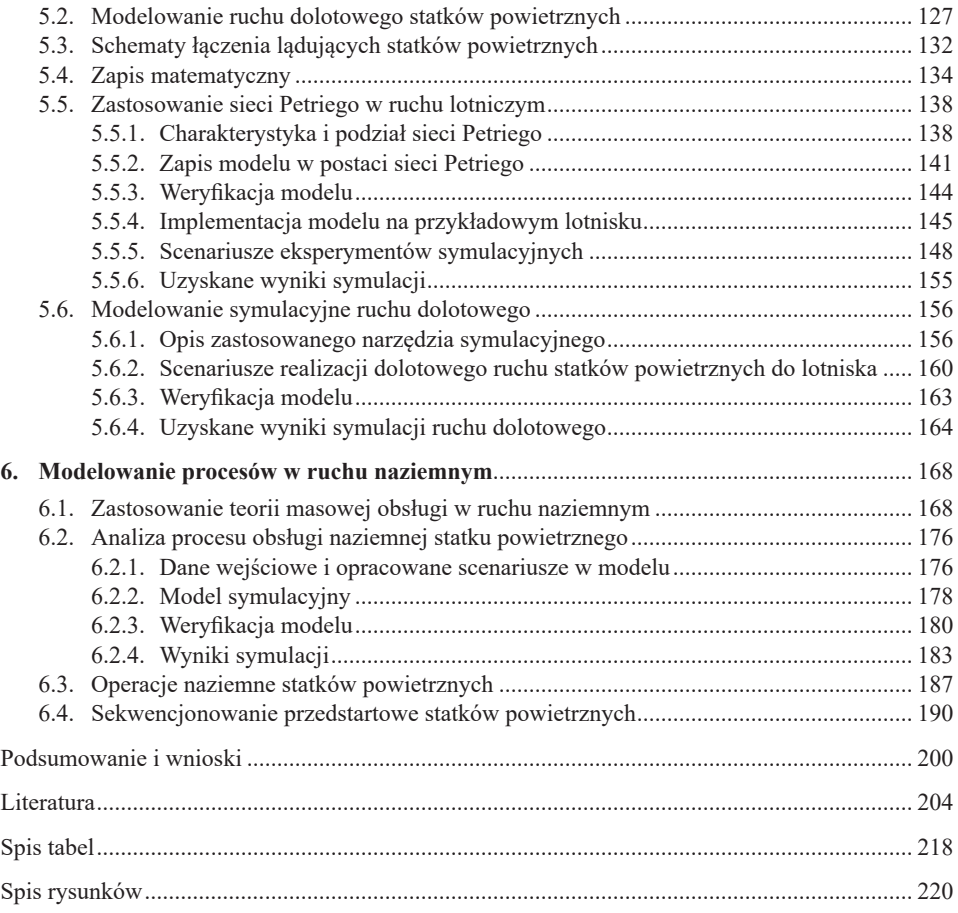

## **SPIS TABEL**

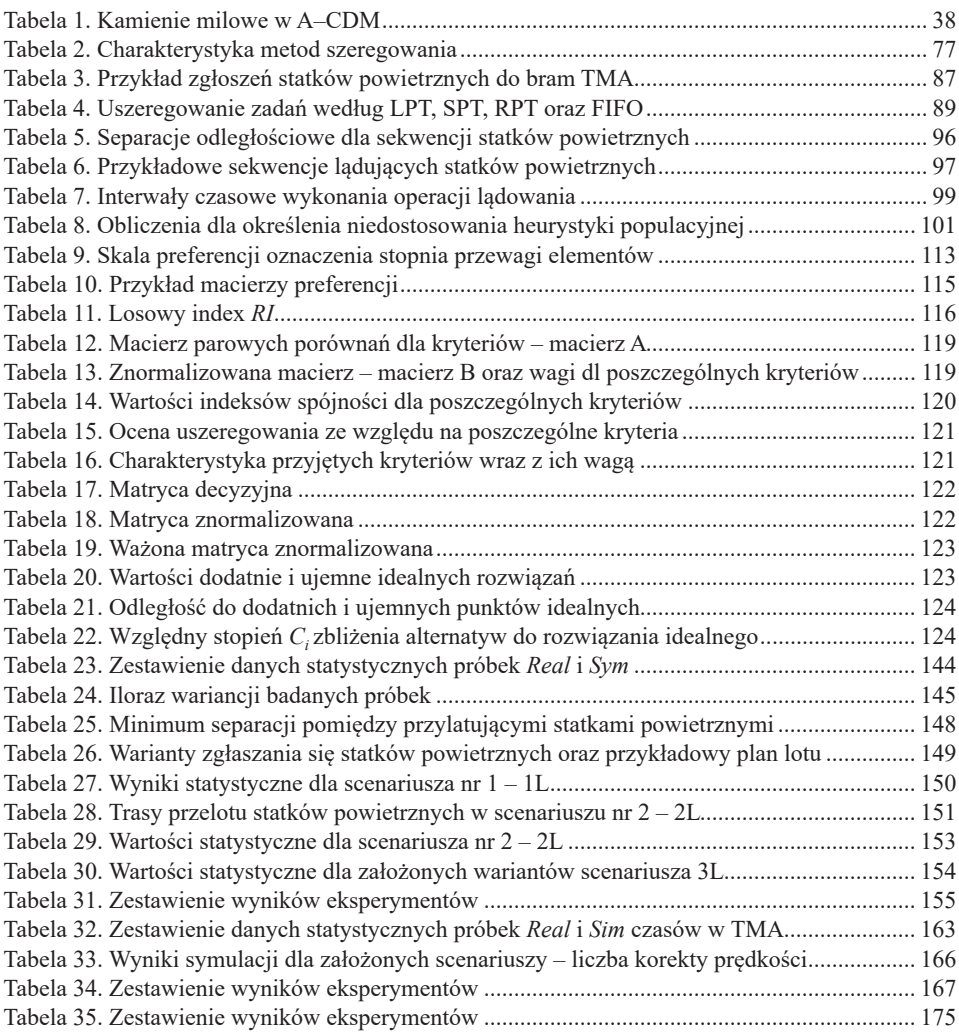

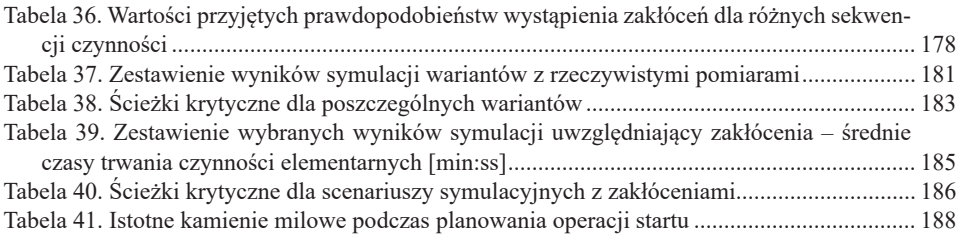

## **SPIS RYSUNKÓW**

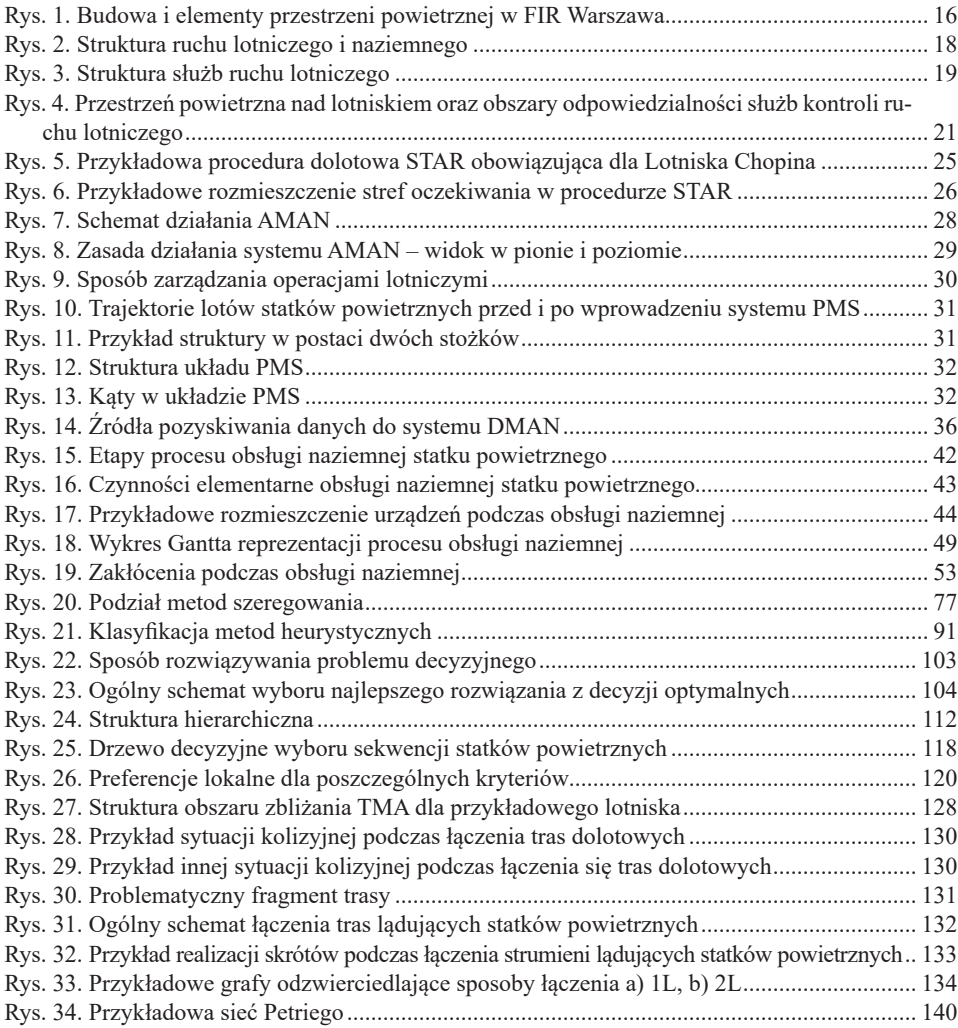

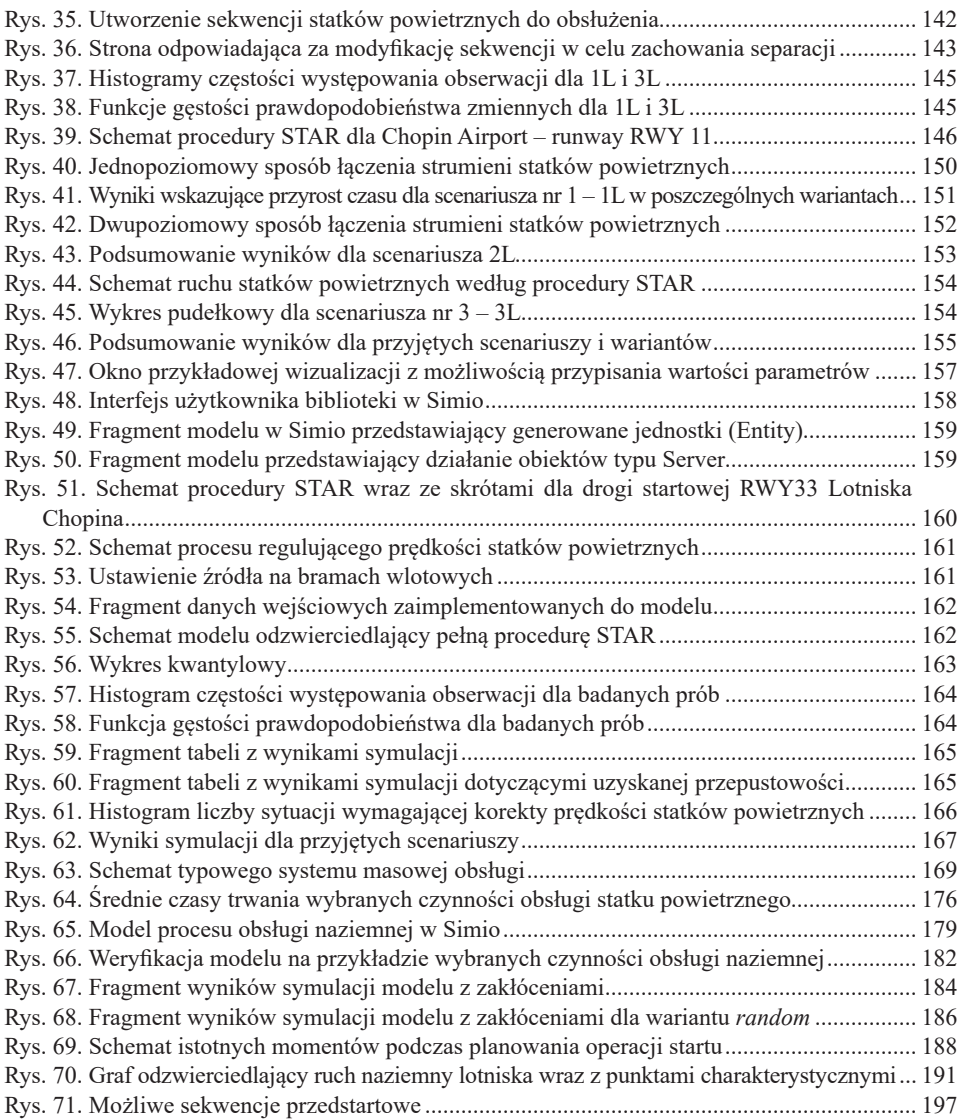